## Sheet1

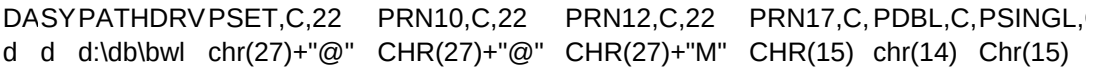

Sheet1

PLINE,C,22 PSPCLINE,C,22 chr(27)+"3"+chr(36) CHR(27)+"3"+chr(43)